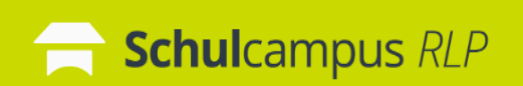

Die nachfolgenden Informationen unterstützen bei der Aktivierung eines Freischaltcodes.

Titel: **Learning Community Lehrergesundheit**

Ablaufdatum: **01.01.2040**

Code: **SW6-AHC-TGP**

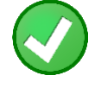

Ich habe bereits einen Schulcampus-Account

ht[tps://www.schulcampus-rlp.de/expandAccess?code=SW6-AHC-TGP](https://www.schulcampus-rlp.de/expandAccess?code=SW6-AHC-TGP)

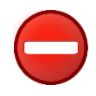

Ich habe noch keinen Schulcampus-Account

<https://www.schulcampus-rlp.de/selfRegistrationStep1?code=SW6-AHC-TGP>

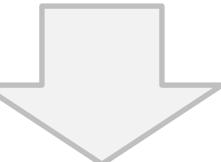

 So kann man im Anschluss jederzeit zugreifen: <https://lms2.schulcampus-rlp.de/PL-0006/course/view.php?id=443>

Tipp: Alle meine gebuchten Kurse auf der Lernplattform finden sich hier:

## [https://www.schulcampus-rlp.de](https://www.schulcampus-rlp.de/)

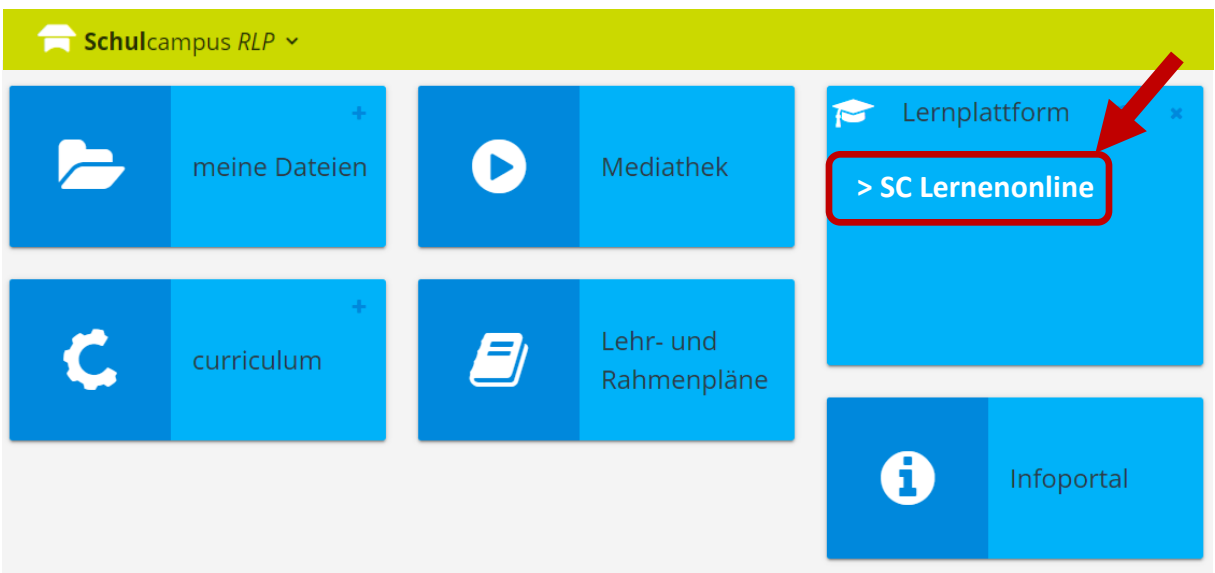

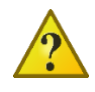